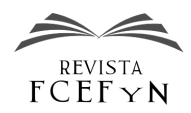

# Instrucciones para autores de la Revista de la Facultad de Ciencias Exactas, Físicas y Naturales

Nombre A. Apellido<sup>1</sup>, Nombre B. Apellido<sup>2</sup> y Nombre C. Apellido<sup>1,2,3</sup>

<sup>1</sup> *Nombre de Departamento o Instituto, Nombre Universidad, Provincia o Estado, País*

2 *(Otro) Nombre de Departamento o Instituto, Nombre Universidad, Provincia o Estado, País*

3 *(Otro) Nombre de Departamento o Instituto, Nombre Universidad, Provincia o Estado, País*

Fecha de recepción del manuscrito: dd/mm/aaaa Fecha de aceptación del manuscrito: dd/mm/aaaa Fecha de publicación: dd/mm/aaaa

Resumen— Este documento brinda una plantilla para la preparación de trabajos originales que desean ser publicados en la Revista de la Facultad de Ciencias Exactas, Físicas y Naturales de la Universidad Nacional de Córdoba, Argentina. Se recomienda que el resumen contenga entre 150 y 200 palabras en un solo párrafo, donde deben resumirse el contexto, la motivación, la metodología empleada, los aportes más originales, los resultados y las conclusiones de su trabajo. No deben incluirse citas bibliográficas y se recomienda no introducir acrónimos ni fórmulas en el resumen o en el título. No haga referencias a figuras o a tablas. Como recomendación general, escriba su artículo insertando y eliminado texto a partir de este documento. De esta forma, le será más fácil respetar los estilos predefinidos.

Palabras clave— Primera palabra o frase clave, segunda palabra o frase clave, tercera palabra o frase clave. (Coloque entre tres y seis palabras o frases clave separadas por coma, las cuales representan la temática de su trabajo)

Abstract— Write in English the same text inserted in the "resumen".

Keywords— Translate to English the same words and phrases written above.

# INTRODUCCIÓN

L a Revista de la Facultad de Ciencias Exactas, Físicas y Naturales es el órgano oficial de publicación de esta Institución, la cual pertenece a la Universidad Nacional de Córdoba, Argentina. Su objetivo es difundir trabajos originales que contribuyan al desarrollo de las distintas áreas de la ciencia y la tecnología. La misma se publica en formato electrónico con una frecuencia semestral. Se aceptarán para su publicación artículos originales, revisiones y comentarios bibliográficos, comunicaciones breves, notas técnicas e historias de casos sobre temas específicos que cubran las diversas áreas de interés involucradas en las carreras que se dictan en la Facultad de Ciencias Exactas, Físicas y Naturales (Ingenierías en sus diferentes especialidades, Biología y Geología).

Los idiomas aceptados son español, inglés y portugués. Para ajustar la plantilla a cada uno de ellos, utilice las opciones esp (opción por defecto), eng o por, respectivamente.

Datos de contacto: Nombre A. Apellido, Dirección postal completa, Tel: 1234-5678 int. 123, nombre.apellido@email.com

Los artículos deberán tener una extensión máxima de diez mil palabras, en tanto que las comunicaciones breves y las revisiones bibliográficas no podrán superar las dos mil palabras.

El formato sobre el que se basó este documento es el utilizado por el IEEE para la mayoría de sus publicaciones y conferencias. Sin embargo, se han realizado algunos cambios, como por ejemplo, en el presente estilo se utiliza formato A4 y los márgenes se han fijado en 2 cm a la izquierda y arriba, y 1,5 cm a la derecha y abajo. El ancho de columna en se ha fijado en 8,5 cm, con una separación de 0,5 cm entre ellas. Además, se ha dejado un encabezado de página indicando el código del artículo (el cual será completado en el proceso final de edición y publicación). En el pie de página se incluye sólo el número de página.

Las definiciones elementales de estilo son: fuente Times o Times New Roman para todas las partes del documento, tamaño 20 pt para el título, 12 pt para los autores, 9 pt y cursiva para la línea de la institución a la que pertenecen los autores, 9 pt para el resumen y palabras clave, 10 pt para el texto normal, ecuaciones y 12 pt versales para títulos de sección, 11 pt versales para el título de nivel 1, itálica para los títulos de nivel 2 y 3, 9 pt para los epígrafes de las figuras, tablas y referencias (todas estas definiciones ya están fijadas en el

archivo de clase provisto). Utilice *cursivas* para destacar un término (no subrayado). A pesar de todos estos detalles y cuantos otros que se podrían dar, se recomienda nuevamente escribir su artículo copiando, pegando y reemplazando texto a partir de este mismo documento. Esta es la forma más fácil y segura de respetar los estilos definidos. Por favor, no redefina ningún elemento del estilo (tipografía, espacios entre textos, márgenes, u otras medidas definidas en el archivo de clase).

La estructura general que se espera para este artículo abarca secciones como: introducción, materiales, métodos, resultados, discusión, conclusiones, trabajos futuros, agradecimientos y referencias. Estos títulos pueden combinarse de a dos en una misma sección y los títulos trabajos futuros y agradecimientos son totalmente optativos. Es común que la sección de métodos lleve otro título más relacionado con el aporte original del artículo, pero las restantes secciones se presentan con los títulos antes listados. Si existieran demostraciones u otros desarrollos matemáticos extensos, se recomienda agruparlos en apéndices antes de las referencias bibliográficas.

A continuación se darán más detalles acerca de las secciones del documento y los formatos para insertar los distintos tipos de objetos, como ecuaciones, figuras y tablas.

#### FORMATOS PARA LOS OBJETOS INSERTADOS

En el formato de esta publicación las secciones y subsecciones del documento no se numeran y se insertan con los comandos tradicionales de LATEX, es decir

```
\section{Nombre sección}
\subsection{Nombre subsección}
\subsubsection{Nombre subsubsección}
```
El formato para los párrafos ya incluye una sangría automática en la primera línea y un espacio extra para la separación entre párrafos.

#### *Las ecuaciones*

Las ecuaciones menores o definiciones de variables pueden insertarse directamente en la línea del párrafo, por ejemplo, considérese que se desea definir una historia  $h_i^n =$ *wi*−1.*wi*−2,...,*wi*−*n*+<sup>1</sup> asociada a un símbolo *w<sup>i</sup>* . Observe que una manera sencilla de asegurar la uniformidad en el estilo de las ecuaciones es escribir las formulaciones matemáticas siempre en el entorno correspondiente, es decir, utilizando  $$a + b$$  para escribir por ejemplo  $a + b$  (no escribir directamente como el texto  $a + b$ ). Por otro lado, recuerde que las unidades de medición deben escribirse siempre en formato *redonda*, de modo que éstas no se confundan con variables (por ejemplo, debe escribirse  $1 m = 100 cm$  en lugar de  $1m = 100cm$ .

Para insertar ecuaciones más complejas o que deban ser referenciadas, se recomienda utilizar los entornos de ecuaciones disponibles en el paquete amsmath, recordando que la orden \begin{equation} numera automáticamente las ecuaciones. Para escribir ecuaciones sin numeración utilice \begin{equation\*} o simplemente \$\$<expresión>\$\$ para obtener la expresión en una línea aparte, por ejemplo

$$
\frac{a+b+c}{2}=d.
$$

En el caso de una ecuación numerada, se debe definir su *etiqueta* con el comando \label{ec-1}:

<span id="page-1-0"></span>
$$
P_l(w_i|\mathbf{h}_i^k) = \sum_{j=0}^{k-1} \lambda_j \hat{P}(w_i|\mathbf{h}_i^j).
$$
 (1)

Para hacer referencia a esta ecuación desde el texto debe utilizarse el comando \eqref{ec-1, el cual coloca automáticamente el número de la ecuación entre paréntesis. Por ejemplo, "en ec. [\(1\)](#page-1-0) se puede ver la estimación de la probabilidad de una historia a partir de la simple combinación lineal de historias de orden inferior". Recuerde que el uso de *entrecomillados* en LATEXdebe realizarse utilizando los comandos correspondientes, es decir mediante ''texto'' para obtener "texto".

Si su trabajo implica la utilización de formulaciones matemáticas extensas como en la ec. [\(2\)](#page-2-0), las cuales no pueden visualizarse correctamente en el formato de dos columnas, puede emplear un flotante extendido con el comando \begin{figure\*}[ para disponer la ecuación en el ancho total de la página y en la parte superior del texto. Recuerde utilizar correctamente los delimitadores (), [], {} a través de los comandos \left\* \right\* para que su tamaño se ajuste automáticamente a la expresión matemática.

## *Las figuras*

Las figuras deben incluirse debidamente referenciadas utilizando los comandos de LATEXtradicionales, y nunca deben colocarse como elementos sueltos dentro del texto. El pie o epígrafe de figura se coloca automáticamente utilizando el entorno

```
\begin{figure}[!tb]
  \centering
  \includegraphics[<options>]{<file>}
  \caption{Epígrafe} \label{<etiqueta>}
\end{figure}
```
y rellenando el campo correspondiente en \caption{<>} (ver Fig. [1\)](#page-2-1). Las figuras pueden contenerse en archivos PDF, JPG o PNG, entre otros. Dentro del campo [<options>] se puede utilizar el modificador [width=.8\columnwidth] si es necesario ajustar el tamaño de la figura, como ejemplo se ha fijado el factor .8.

Preferentemente, las figuras deben disponerse al comienzo o al final de una columna de texto (para lo cual se hace uso de la opción [!tb]), y en general no es recomendable disponer las figuras en páginas especiales al final del trabajo. No incluya saltos ni espacios adicionales en los extremos de las figuras ya que éstos se encuentran debidamente definidos en el archivo de clase. Si en la figura se utilizan ejes cartesianos, recuerde siempre describir a qué corresponde cada eje (etiquetas) con una fuente de tamaño no menor a 7 pt para facilitar la lectura. Para hacer referencia a una figura se debe utilizar la forma abreviada Fig. seguida del comando \ref{etiqueta}, salvo cuando esté al comienzo de un párrafo, caso en que se deberá utilizar la palabra completa.

En lo posible, no incluya colores en las gráficas, preferentemente utilice distintos tipos de líneas. Además, tenga en cuenta que los gráficos vectorizados brindan una mejor calidad electrónica y de impresión, por lo tanto, inserte todas las

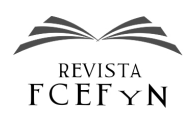

<span id="page-2-0"></span>
$$
b = \left\{ \frac{1}{\alpha_1 + 1} \left( x_s - x_i \right)^{\alpha_1 + 1} + \frac{k}{\alpha_2 + 1} \left[ \left( c - x_i \right)^{\alpha_2 + 1} - \left( x_s - x_i \right)^{\alpha_2 + 1} \right] + \frac{\beta}{\beta + 1} \left[ \left( x_s - x_i \right)^{\alpha_1} - \left( x_s + x_i \right)^{\alpha_2} \right] \right\}^{-1}.
$$
 (2)

<span id="page-2-1"></span>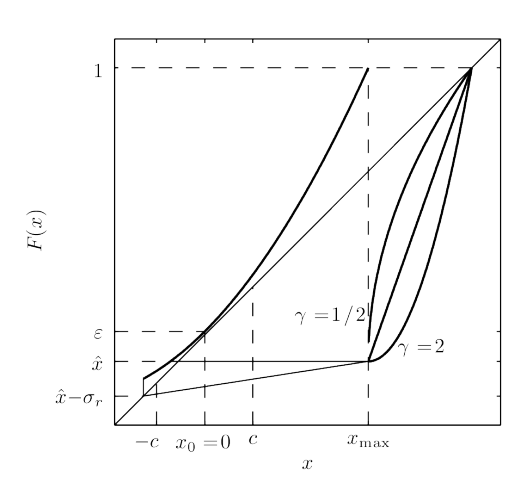

Fig. 1: Esquema del mapa utilizado indicando las diferentes formas de reinyección y el efecto del ruido.

gráficas con algún formato vectorizado o bien, si se tratase de una fotografía o imagen más compleja, utilice formatos con compresión sin pérdida de información (se pueden configurar los formatos JPG, PNG, TIF,GIF, etc). Para incluir figuras que requieran ser visualizadas en el ancho total de la página debe utilizarse nuevamente el entorno \begin{figure\*}, como en el caso de la Fig. [2.](#page-3-0)

# *Las tablas*

Es preferible que las tablas se diseñen utilizando los comandos de LATEXdefinidos para tal efecto, y no que se inserten como archivos de imágenes ya que esto va en detrimento de la calidad del documento. Sin embargo, esta opción puede resultar aceptable si la inserción se hace a partir de un formato vectorizado que respete el tamaño y el estilo de la tipografía. El epígrafe de las tablas es marcadamente diferente al pie de las figuras. En este caso se coloca por arriba de la tabla, con fuente de tamaño 8 pt y párrafo centrado. Al igual que en las figuras, es preferible que las tablas se encuentren al principio o al pie de una columna. El tamaño del texto dentro de las tablas no debería ser inferior a 7 pt ni mayor a 10 pt (el tamaño de letra utilizado en el texto general). Un ejemplo de este estilo puede verse en la Tabla [1.](#page-2-2)

<span id="page-2-2"></span>TABLA 1: RESULTADOS FINALES Y REDUCCIÓN RELATIVA DE LOS ERRORES (PROMEDIOS SOBRE 10 PARTICIONES DE ENTRENAMIENTO Y PRUEBA).

| Errores de<br>reconocimiento | <b>SER</b><br>$\%$ | WER<br>$\mathcal{O}'$ | WAER<br>$\%$ | Reducción<br>$%$ WER |
|------------------------------|--------------------|-----------------------|--------------|----------------------|
| Referencia                   | 38.30              | 7.54                  | 8.53         |                      |
| <b>HMM-PASS</b>              | 30,55              | 5.36                  | 6.67         | 28,91                |
| 1-PASS                       | 25.50              | 4.76                  | 5.70         | 36.87                |

# *Las citas bibliográficas*

Las citas bibliográficas se realizarán en el sistema Harvard, el cual utiiza el formato *(Autor/es, año)* para indicar la referencias dentro del texto, separando con comas los autores e incorporando la expresión *et al.*, disponiendo todo entre paréntesis. Por ejemplo, para un autor [\(Alarcos Llo](#page-4-0)[rach,](#page-4-0) [1999\)](#page-4-0), dos autores [\(Arslan y Hansen,](#page-4-1) [1996\)](#page-4-1) y tres o más autores [\(Wang et al.,](#page-4-2) [2015\)](#page-4-2). Para esta tarea, la plantilla utiliza Bibtex y el paquete natbib, con lo cual las referencias deben ser incluidas en un archivo \*.bib externo (Referencias.bib en este ejemplo). De esta manera, la referencia a una cita bibliográfica se hace con el comando \citep{<etiqueta>}, y la inclusión textual de una cita se hace por medio de \citet{<etiqueta>}, para obtener por ejemplo: "como se observa en el libro de [Mitchell](#page-4-3) [\(2001\)](#page-4-3)".

En el acápite de la Bibliografía el estilo para los diferentes tipos de citas bibliográficas consiste en:

- Libro: Autor/es, año entre paréntesis. Título en cursiva, editorial, lugar de publicación [\(Alarcos Llorach,](#page-4-0) [1999\)](#page-4-0). Se incluye mediante la opción @book en el archivo de referencias.
- Capítulo de libro: Autor/es, año entre paréntesis. Título del capítulo entre comillas. En: título del libro en cursiva del libro, páginas, editorial, lugar de publicación [\(Mitchell,](#page-4-3) [2001\)](#page-4-3). Se incluye con el campo @inbook en el archivo de referencias.
- Artículo en revista periódica: Autor/es, año entre paréntesis. Título del artículo entre comillas, nombre de la revista en cursiva, volumen, número entre paréntesis, páginas [\(Arslan y Hansen,](#page-4-1) [1996;](#page-4-1) [Wang et al.,](#page-4-2) [2015\)](#page-4-2). Se incluye mediante la opción @article.
- Conferencias y simposios: Autor/es, año entre paréntesis. Título del artículo entre comillas. En: título de las memorias o del evento en cursiva, editorial de la publicación de las memorias, lugar de publicación, páginas [\(Bartkova y Jouvet,](#page-4-4) [1999\)](#page-4-4). Se incluye con el campo @inproceedings en el archivo de referencias.
- Sitio Web: Autor/es, año entre paréntesis. Título del artículo entre comillas, tomado de <URL>, fecha de consulta de la página web entre paréntesis [\(Wikipedia,](#page-4-5) [2011\)](#page-4-5). Se incluye con la opción @webpage.
- Reporte técnico: Autor/es, año entre paréntesis. Título del reporte entre comillas, "Reporte Nº", institución en cursiva, lugar de publicación [\(Jacobs et al.,](#page-4-6) [1935\)](#page-4-6). Se incluye mediante el campo @techreport.
- Tesis, tesina o trabajo final: Autor/es, año entre paréntesis. Título en cursiva, tipo de trabajo. Institución, lugar de presentación [\(Krause,](#page-4-7) [2014\)](#page-4-7). Se incluye utilizando el campo @thesis en el archivo de referencias.
- Manual o memoria técnica: Autor/es, año entre paréntesis. Título en cursiva, organización o institución, lugar

<span id="page-3-0"></span>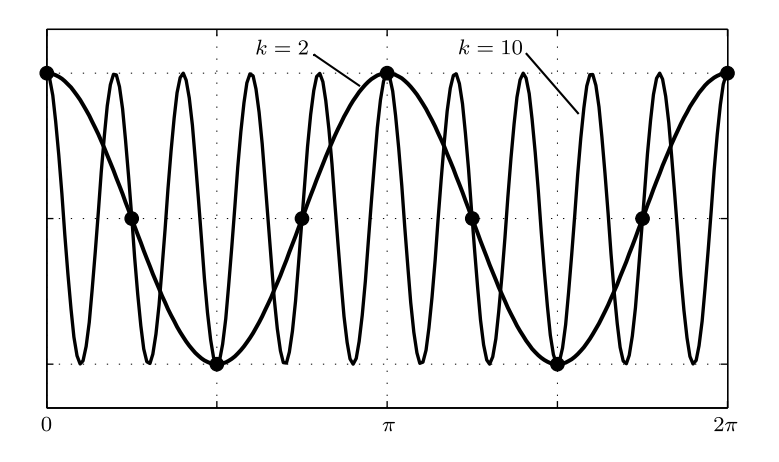

Fig. 2: Ejemplo del *aliasing* que se produce en una grilla con *N* = 8 nodos. Ambos modos (*k* = 2 y *k* = 10) toman los mismos valores en los puntos de la grilla.

de publicación [\(Ibarra Echeverría et al.,](#page-4-8) [2010\)](#page-4-8). Se incluye con la opción @manual.

Otrass formas de comunicación: para referenciar otras formas de comunicación siempre debe especificar el autor o entidad, el año y la manera en que fue realizada la comunicación. Opcionalmente puede incluir un título y una nota aclaratoria [\(Pérez,](#page-4-9) [2015\)](#page-4-9). Este tipo de referencias se incluyen utilizando el campo @other.

La sección de referencias bibliográficas se titula como "Referencias" (o con su equivalente dependiendo del idioma elegido) y posee un estilo particular para el párrafo, donde se elimina la sangría y se reduce el tamaño de fuente (se fija en 8 pt). Las referencias deben presentarse en orden alfabético teniendo en cuenta el apellido del primer autor, independientemente del orden de aparición en el texto. Recuerde que todas las referencias incluidas en la bibliografía deben estar debidamente citadas en el texto.

Para satisfacer completamente las definiciones establecidas para la bibliografía y facilitar las tareas posteriores de edición y publicación, se recomienda enfáticamente utilizar el estilo de referencias provisto (FCEFyN-refs-esp.bst o del idioma correspondiente), incluyendo la bibliografía mediante el comando

\insertbibliography{<archivo.bib>}

al final del trabajo.

## *Otras recomendaciones generales*

Defina adecuadamente cada uno de los acrónimos empleados describiendo su significado la primera vez que aparecen en el texto. Por ejemplo, "dicha relación se conoce como relación de grandes masas (RGM)". Una vez definido, utilice siempre el acrónimo en lugar del término completo. Recuerde definir cada uno de los símbolos que aparecen en las expresiones matemáticas y no olvide aclarar la notación empleada cuando se utilicen operadores matemáticos especiales o poco comunes. La utilización de mayúsculas debe hacerse de acuerdo a las convenciones generales, es decir, al comienzo de una oración luego de un punto, en nombres propios, en acrónimos, etc., y en los títulos de acuerdo a lo definido en el formato del trabajo. Ante cualquier duda comunicarse a revista@efn.uncor.edu.

#### **CONCLUSIONES**

En las conclusiones se deberá presentar una revisión de los puntos clave del artículo con especial énfasis en el análisis y discusión de los resultados que se realizó en las secciones anteriores y en las aplicaciones o ampliaciones de éstos. No debe reproducir el resumen en esta sección ni repetir párrafos ya incluidos en otras secciones del trabajo.

# AGRADECIMIENTOS

En el caso de que existan agradecimientos, referencias a proyectos de investigación, o entidades financiadoras del trabajo, éstos deben incluirse en la sección de "Agradecimientos" luego de las conclusiones del trabajo. Verifique colocar correctamente los nombres y/o códigos correspondientes a los proyectos de investigación, instituciones, programas de financiamiento, etc., involucrados en el trabajo.

# APÉNDICES

En algunas situaciones conviene incluir una sección de apéndices con sus correspondientes subsecciones.

## *Demostraciones*

Pueden incluirse demostraciones dentro del texto principal siempre que la la extensión de las mismas y su complejidad no distraigan al lector de los contenidos más relevantes del trabajo. En caso contrario, se recomienda disponer en el texto solamente los resultados finales incluyendo las demostraciones en un apéndice al final del trabajo.

## *Algoritmos*

Del mismo modo que en el caso anterior, siempre que los algoritmos no sean demasiado extensos pueden incluirse dentro del cuerpo principal del trabajo, de lo contrario deberán disponerse en un apéndice al final del trabajo.

## *Otros datos*

La inclusión de detalles técnicos, mediciones accesorias, tablas de datos u otro tipo de información relevante para el trabajo debe hacerse en forma de apéndice cuando su exten-

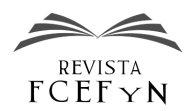

sión lo justifique, de lo contrario pueden incluirse directamente en el cuerpo principal del texto cuando se hace referencia a los mismos.

## **REFERENCIAS**

- <span id="page-4-0"></span>[1] Alarcos Llorach, E. (1999). *Gramática de la Lengua Española*. Editorial Espasa Calpe, Madrid.
- <span id="page-4-1"></span>[2] Arslan, L. M. y Hansen, J. H. L. (1996). "Language accent classification in American English". *Speech Communication*, 18(1):353–367.
- <span id="page-4-4"></span>[3] Bartkova, K. y Jouvet, D. (1999). "Selective prosodic post-processing for improving recognition of French telephone numbers". En: Smith, J., editor, *Proc. of the 7th European Conference on Speech Communication and Technology*. Taylor and Francis, pp. 267–270.
- <span id="page-4-8"></span>[4] Ibarra Echeverría, M., Núñez Solís, E., y Huerta Ibáñez, J. (2010). *Manual de Aceros inoxidables*. INDURA S.A., Cerritos, Chile.
- <span id="page-4-6"></span>[5] Jacobs, E., Ward, K., y Pinkerton, R. (1935). "The characteristics of 78 related airfoils sections from tests in the variable-density wind tunnel". Reporte técnico Nº 460, *National Advisory Commitee for Aeronautics (NACA)*, Washington D.C.
- <span id="page-4-7"></span>[6] Krause, G. (2014). *Análisis teórico y numérico de atractores e intermitencia en la ecuación DNLS*, Tesis doctoral. Facultad de Ciencias Exactas, Físicas y Naturales; Universidad Nacional de Córdoba, Córdoba, Argentina.
- <span id="page-4-3"></span>[7] Mitchell, J. K. (2001). "Physicochemistry of Soils for Geoenvironmental Engineering", pp. 691–710. En: *Geotechnical and Geoenvironmental Engineering Handbook*. Kluger Academic Publishers, Boston.
- <span id="page-4-9"></span>[8] Pérez, J. (2015). *Columna semanal*. Emisión radial, programa "Tarde de radio" de FM 123.4 emitido el 15/03/2015.
- <span id="page-4-2"></span>[9] Wang, H., Liu, S., Gong, J., Wu, N., y Lin, J. (2015). "Contribution of velocity vortices and fast shock reflection and refraction to the formation of EUV waves in solar eruptions". *The Astrophysical Journal*, pp. 114–129.
- <span id="page-4-5"></span>[10] Wikipedia (2011). "Computational fluid dynamics". Tomado de [https://en.wikipedia.org/wiki/Computational\\_fluid\\_](https://en.wikipedia.org/wiki/Computational_fluid_dynamics) [dynamics](https://en.wikipedia.org/wiki/Computational_fluid_dynamics) (10/07/2018).